## SAP ABAP table PSA\_LIFT\_VOL\_REV {PSA Lifting Volumes Revised}

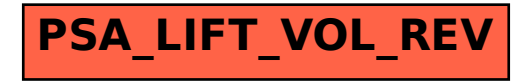